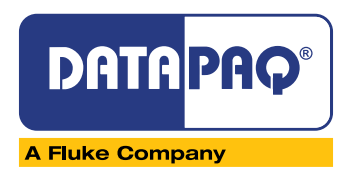

## **insight PC Software**

*Oven Tracker® Insight™ Software*

**Confirm that your process is in control. The Datapaq® Insight™ Software with integrated statistical process control (SPC) easily and accurately confirms control over weeks, months or even years.**

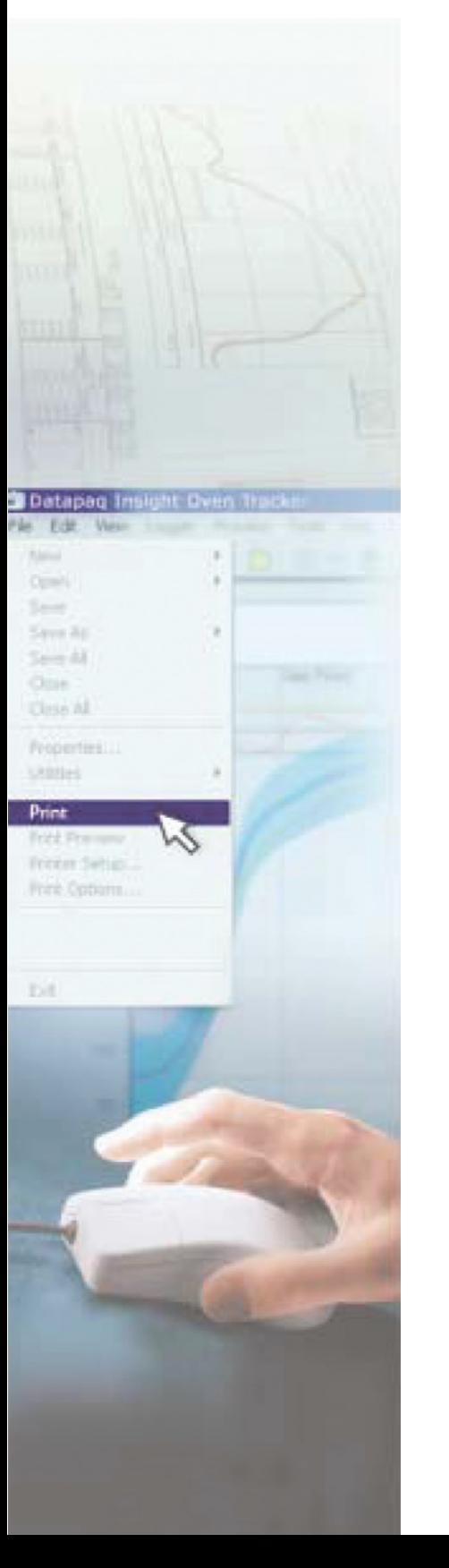

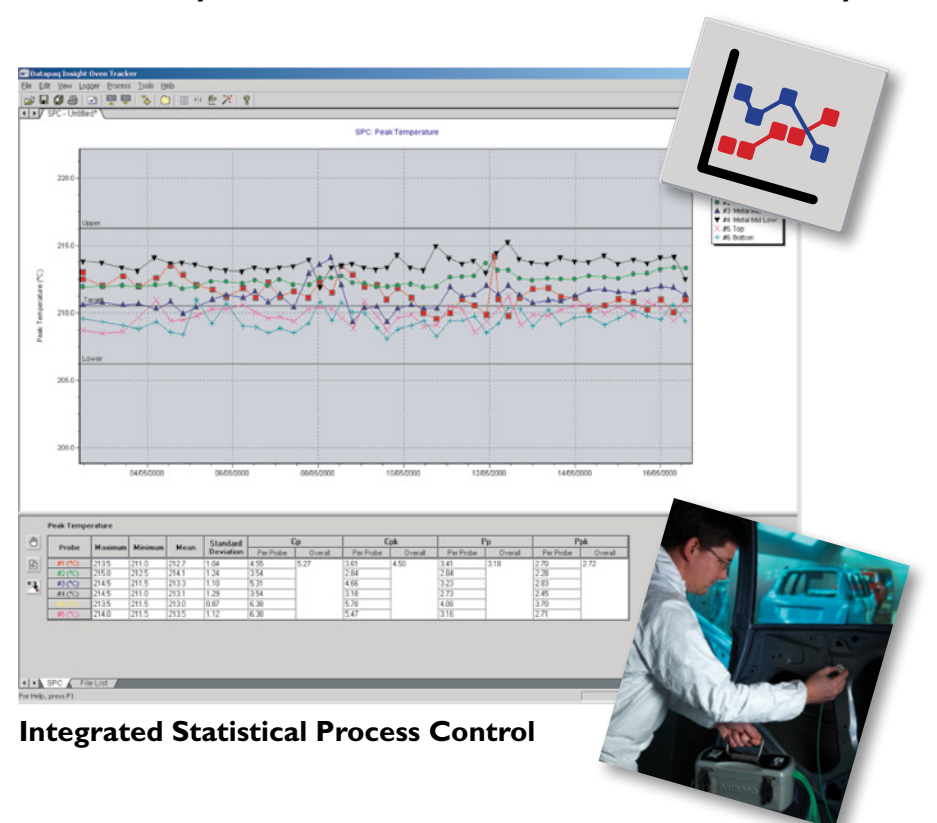

- No need to manually export data from one software program to another or write your own spread sheets – with Insight,<sup>™</sup> you can easily apply SPC to your oven profile data.
- View historical data from clear SPC charts.
- Display the variation in key process parameters collected from individual profile runs (peak temperature, time at temperature or Datapaq Value "Index of Cure").
- Export data, print to PDF and e-mail capability to allow data transfer to others
- Immediately identify when your process goes out of tolerance.
- Predict future process failures by watching for gradual changes.
- Prevent problems before they occur, saving time and money while keeping productivity high.
- Perform statistical calculations against customer selected USL and LSL.

## **INSIGHT™ SOFTWARE SPC WIZARDS**

An easy-to-use and quick SPC wizard takes you step-by-step through the whole file search, analysis, limits set-up and reporting operations.

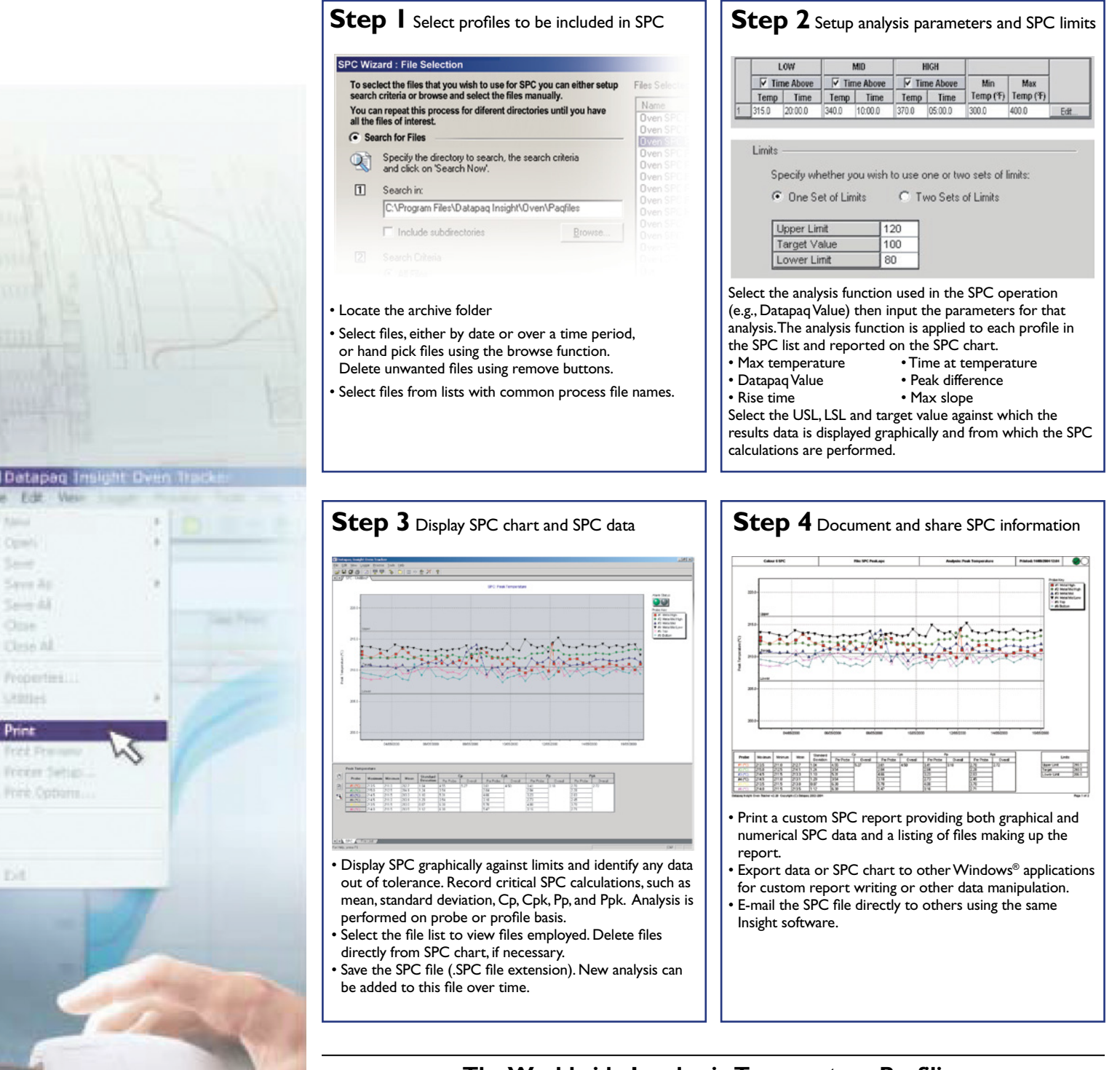

**The Worldwide Leader in Temperature Profiling**

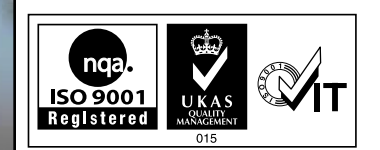

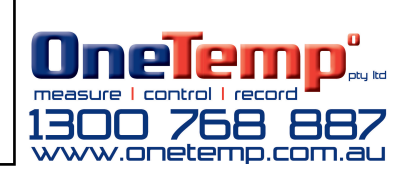